## **\_SAPSLL\_TCOTS**

MANDT [CLNT (3)]

## SAP ABAP table /SAPSLL/TPRCTS K S {GTS: Product Master: Control Table for Numb. Schemes-PKw/o C}

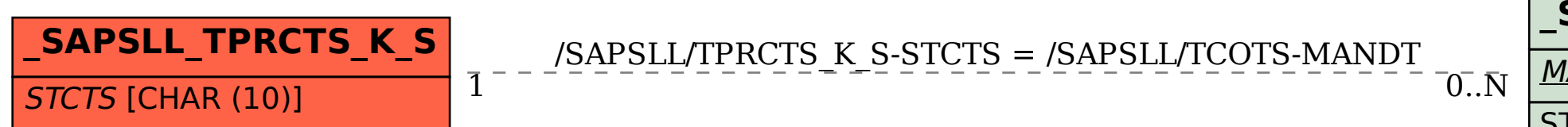

STCTS [CHAR (10)]